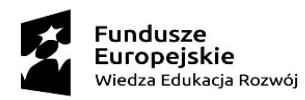

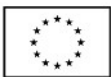

……………………………… **Załącznik Nr 9 do Ogłoszenia**

(pieczątka Wykonawcy)

## **PRELIMINARZ KOSZTÓW**

Uwaga:

Przed wypełnieniem preliminarza kosztów należy dokładnie zapoznać się z wymogami Zamawiającego zawartymi w Opisie przedmiotu zamówienia i uwzględnić wszystkie koszty do realizacji zamówienia publicznego.

Ponadto należy wyszczególnić wszystkie składniki i wypełnić każdą rubrykę.

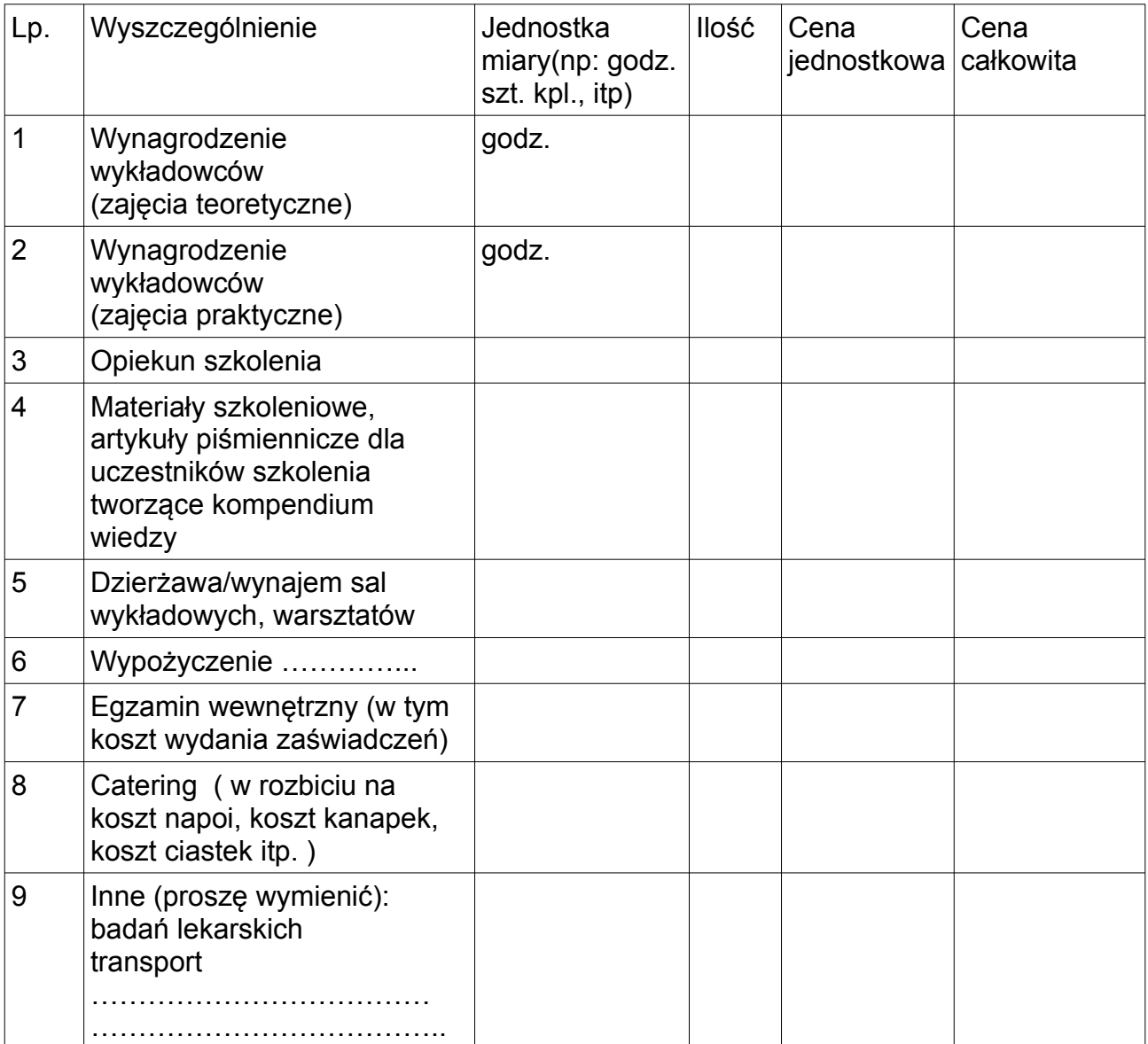

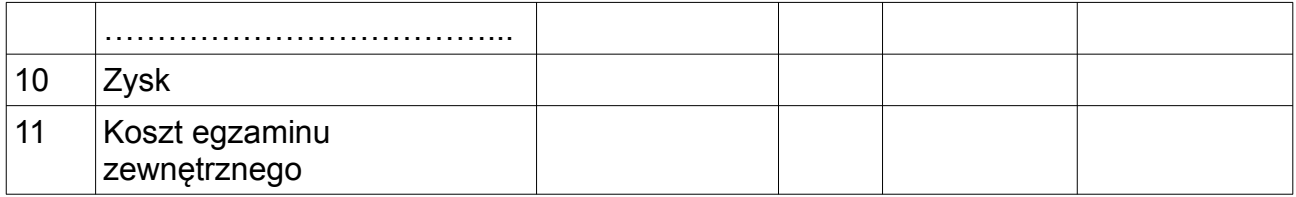

…………………………….. …………...……………………………… pieczątka i podpis osoby upoważnionej do składania oferty